# **VFSM:** Intersection

# VFSM type: Intersection(user vfsm)

The state machine Intersection realizes a standard traffic light algorithmus changing periodically green - yellow - red lights for crossing roads. This standard algorithm is in force if the sensor detects a vehicle on the Farm road, otherwise the Highway has the green light all the time. The names of the states correspond to the lamps state, for instance: HGreen\_FRead means the Highway has a green light and the Farm road has a red light.

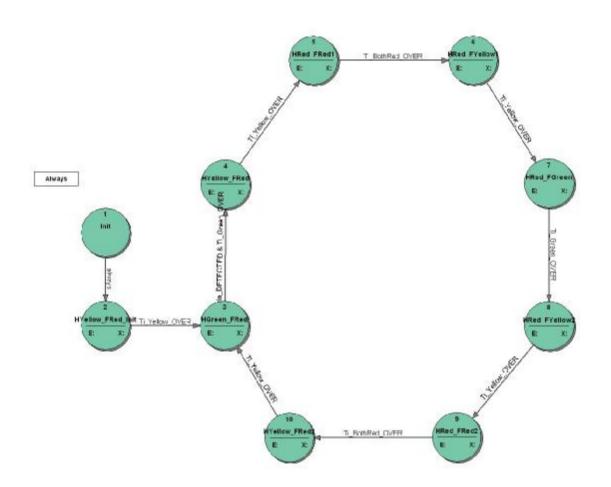

**Prefix: INT** 

IOid name: MyCmd (type: CMD-IN)

# IOid name: Ti\_BothRed (type: TI)

- -->Virtual Input: Ti\_BothRed\_OVER (OVER)
- -->Virtual Output: Ti\_BothRed\_ResetStart (ResetStart)
- -->Virtual Output: Ti\_BothRed\_Stop (Stop)

# IOid name: Ti\_Green (type: TI)

- -->Virtual Input: Ti Green OVER (OVER)
- -->Virtual Output: Ti\_Green\_ResetStart (ResetStart)
- -->Virtual Output: Ti\_Green\_Stop (Stop)

# IOid name: Ti\_Init (type: TI)

-->Virtual Input: Ti\_Init\_OVER (OVER)

- -->Virtual Output: Ti Init ResetStart (ResetStart)
- -->Virtual Output: Ti Init Stop (Stop)

# IOid name: Ti\_Yellow (type: TI)

- -->Virtual Input: Ti\_Yellow\_OVER (OVER)
- -->Virtual Output: Ti\_Yellow\_ResetStart (ResetStart)
- -->Virtual Output: Ti\_Yellow\_Stop (Stop)

#### IOid name: Di Detector (type: DI)

-->Virtual Input: Vehicle DETECTED (HIGH)

#### IOid name: Do\_FarmroadGreen (type: DO)

- -->Virtual Output: FarmroadGreen\_Off (Low)
- -->Virtual Output: FarmroadGreen On (High)

# IOid name: Do\_FarmroadRed (type: DO)

- -->Virtual Output: FarmroadRed\_Off (Low)
- -->Virtual Output: FarmroadRed\_On (High)

#### IOid name: Do\_FarmroadYellow (type: DO)

- -->Virtual Output: FarmroadYellow Off (Low)
- -->Virtual Output: FarmroadYellow\_On (High)

# IOid name: Do\_HighwayGreen (type: DO)

- -->Virtual Output: HighwayGreen\_Off (Low)
- -->Virtual Output: HighwayGreen\_On (High)

## IOid name: Do\_HighwayRed (type: DO)

- -->Virtual Output: HighwayRed\_Off (Low)
- -->Virtual Output: HighwayRed\_On (High)

## IOid name: Do\_HighwayYellow (type: DO)

- -->Virtual Output: HighwayYellow\_Off (Low)
- -->Virtual Output: HighwayYellow\_On (High)

#### State transition table, state 'Init':

On startup FSM goes always to the to the state HYellow\_FRed\_Init.

| Init              | EntryAction: |
|-------------------|--------------|
|                   | ExitAction:  |
| HYellow_FRed_Init | always       |

#### State transition table, state 'HYellow\_FRed\_Init':

The Highway yellow lamp and the Farm road red lamp are switched on for a while: the duration being defined by the Ti\_Yellow timer.

| HYellow_FRed_Init |                | HighwayYellow_On<br>FarmroadRed_On<br>Ti_Yellow_ResetStart |
|-------------------|----------------|------------------------------------------------------------|
|                   | ExitAction:    | Ti_Yellow_Stop                                             |
| HGreen_FRed       | Ti_Yellow_OVER |                                                            |

## State transition table, state 'HGreen\_FRed':

The Highway has a free way: the Highway green light is on and the yellow is off. This situation stays stable until a vehicle is detected on the Farm road. The minimum duration of this phase is determined by the Ti\_Green timer.

| HGreen_FRed | HighwayGreen_On<br>HighwayYellow_Off<br>Ti_Green_ResetStart |
|-------------|-------------------------------------------------------------|
|             |                                                             |

|                 | ExitAction:                                  | Ti_Green_Stop |
|-----------------|----------------------------------------------|---------------|
| IIH YAIIOW FRAG | Vehicle_DETECTED <b>and</b><br>Ti_Green_OVER |               |

#### State transition table, state 'HYellow\_FRed':

The state determines the yellow phase for the Highway: the Highway green lamp is switched off and the yellow lamp is switched on but the Farm road red lamp does not change - it stays still on.

| HYellow_FRed |                | HighwayGreen_Off<br>HighwayYellow_On<br>Ti_Yellow_ResetStart |
|--------------|----------------|--------------------------------------------------------------|
|              | ExitAction:    | Ti_Yellow_Stop                                               |
| HRed_FRed1   | Ti_Yellow_OVER |                                                              |

#### State transition table, state 'HRed\_FRed1':

Both roads see the red light.

| HRed_FRed1    |                 | HighwayYellow_Off<br>HighwayRed_On<br>Ti_BothRed_ResetStart |
|---------------|-----------------|-------------------------------------------------------------|
|               | ExitAction:     | Ti_BothRed_Stop                                             |
| HRed_FYellow1 | Ti_BothRed_OVER |                                                             |

#### State transition table, state 'HRed\_FYellow1':

The Farm road has the yellow phase, the Highway sees already the red lamps.

| HRed_FYellow1 |                | FarmroadRed_Off FarmroadYellow_On Ti_Yellow_ResetStart |
|---------------|----------------|--------------------------------------------------------|
|               | ExitAction:    | Ti_Yellow_Stop                                         |
| HRed_FGreen   | Ti_Yellow_OVER |                                                        |

#### State transition table, state 'HRed\_FGreen':

The Farm road has a free way: the Highway red light and the Farm road green light are on. The duration of this phase is determined by the Ti\_Green timer.

| HRed_FGreen   |               | FarmroadYellow_Off FarmroadGreen_On Ti_Green_ResetStart |
|---------------|---------------|---------------------------------------------------------|
|               | ExitAction:   | Ti_Green_Stop                                           |
| HRed_FYellow2 | Ti_Green_OVER |                                                         |

# State transition table, state 'HRed\_FYellow2':

The state determines the yellow phase for the Farm road: the Farm road green lamp is switched off and the yellow lamp is switched on but the Highway red lamp does not change - it stays still on.

| HRed_FYellow2 | EntryAction:   | FarmroadGreen_Off FarmroadYellow_On Ti_Yellow_ResetStart |
|---------------|----------------|----------------------------------------------------------|
|               | ExitAction:    | Ti_Yellow_Stop                                           |
| HRed_FRed2    | Ti_Yellow_OVER |                                                          |

# State transition table, state 'HRed\_FRed2':

Both roads see the red light.

| HRed_FRed2 | EntryAction: |                    |
|------------|--------------|--------------------|
|            |              | FarmroadYellow_Off |

|               |                 | FarmroadRed_On<br>Ti_BothRed_ResetStart |
|---------------|-----------------|-----------------------------------------|
|               | ExitAction:     | Ti_BothRed_Stop                         |
| HYellow_FRed2 | Ti_BothRed_OVER |                                         |

State transition table, state 'HYellow\_FRed2':
The Highway has the yellow phase, the Farm eoad sees already the red lamps.

| HYellow_FRed2 | _              | HighwayRed_Off<br>HighwayYellow_On<br>Ti_Yellow_ResetStart |
|---------------|----------------|------------------------------------------------------------|
|               | ExitAction:    | Ti_Yellow_Stop                                             |
| HGreen_FRed   | Ti_Yellow_OVER |                                                            |

Total number of states: 10